https://www.100test.com/kao\_ti2020/220/2021\_2022\_\_E7\_AD\_89\_ E8\_80\_83\_E4\_BA\_8C\_E7\_c97\_220789.htm 8.1 KeyPress 1 KeyPress ( KeyPress ) "
KeyPress KeyPress Private Sub Textl KeyPress(KeyAscii As Integer) End Sub KeyPress 1 Index As Integer 用于控件数组;第2种形式是KeyAscii As Integer,用于单个控 8.2 KeyDown KeyUp 2 KeyDown KeyUp KeyDown KeyUp Index As Integer KeyCode As Integer, Shift As Integer KeyDown KeyUp KeyCode Shift (1)KeyCode ASCII " (2) Shift 3 Shift,Ctrl Alt 3  $3$  Shift  $\Omega$  Ctrl 010 Alt 100 10.3 3 Visual Basic that 3 and 1 Private Sub Form MouseDown(Button As Integer, Shift As Integer,  $X$  As Single,  $Y$  As Single) End Sub 2 Private Sub Form MouseUp(Button As Integer, Shift As Integer X As Single, Y As Single) End Sub 3 Private Sub Form MouseMove(Button As Integer, Shift As Integer

## $X$  As Single  $Y$  As Single) End Sub

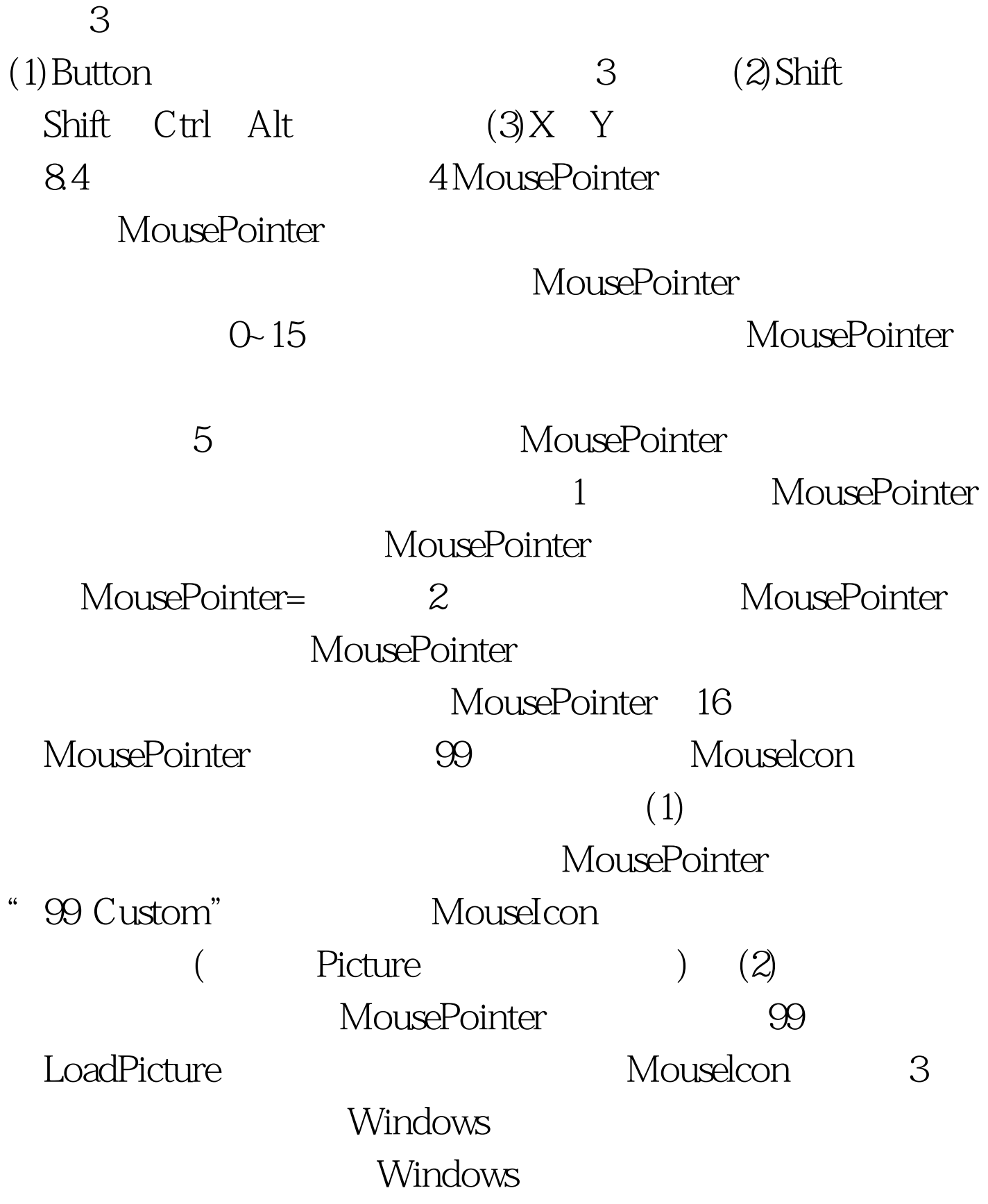

 $(1)$ " $\qquadmath>l$ ",  $\qquad \qquad$  ( $\qquad \qquad$  3)  $\mathcal{Z}$ )  $\mathcal{L}(2)$  $(11)$  (3) (X, Y) 0 85 6  $\frac{1}{1}$ DragMode Drag1con 2 DragDrop DragOver 3 Move Drag Move Drag Drag Drag DragMode  $\Box$  $"$  " 0,1 2 0 定控件拖放: 1当Drag方法出现在控件的事件过程中时,允许 2 DragDrop  $100Test$ www.100test.com